# **Simple JWT Documentation**

*Release 5.2.2.post30+gfaf92e8*

**David Sanders**

**Aug 10, 2023**

# **Contents**

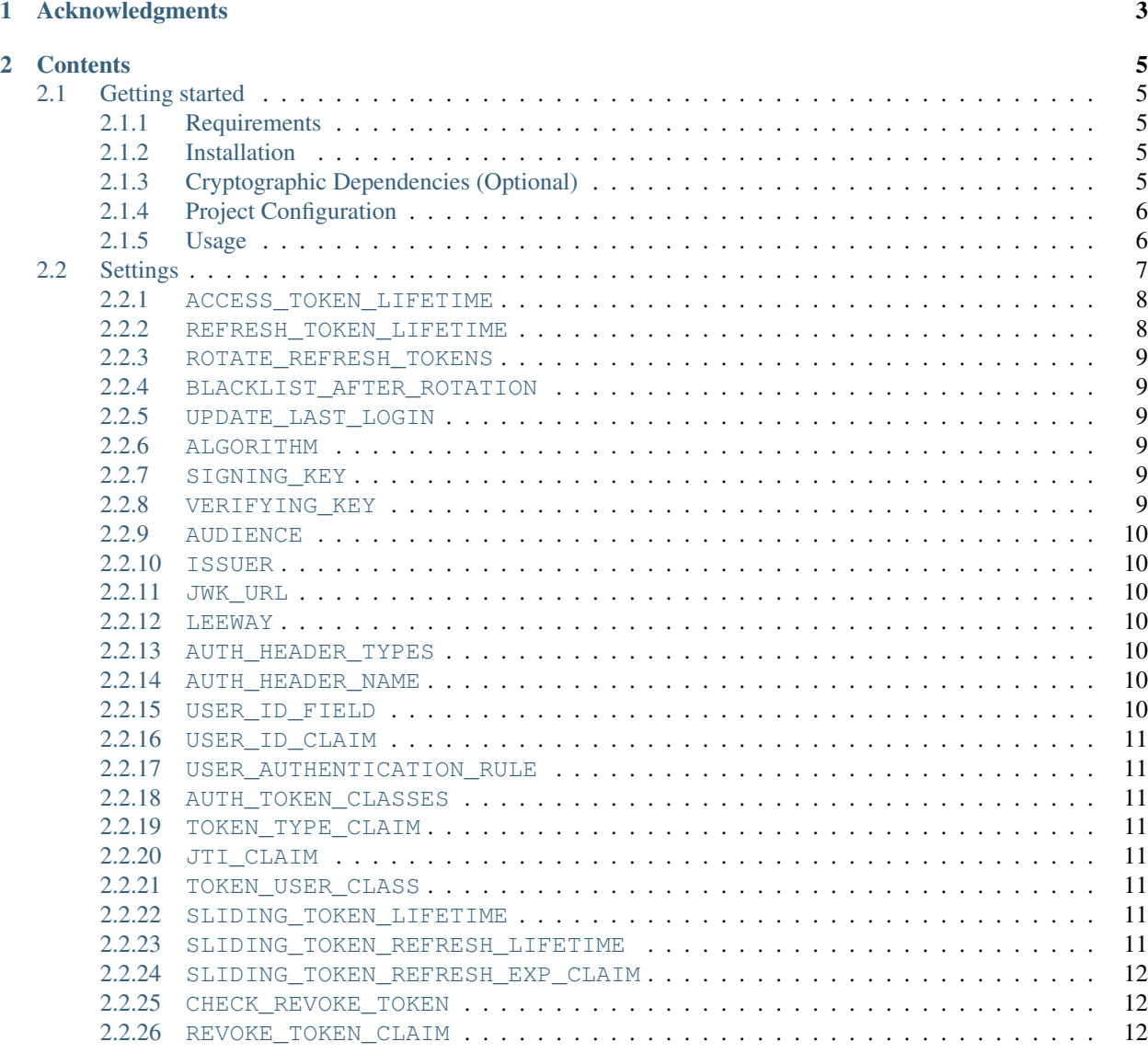

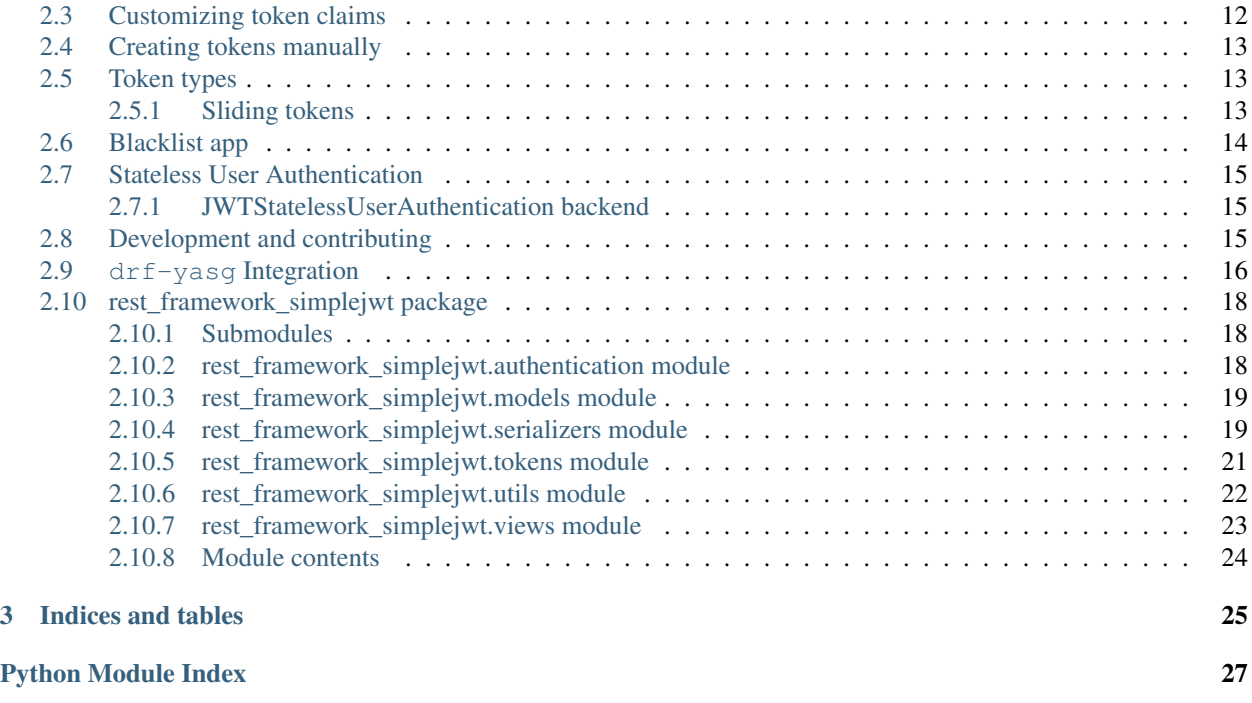

#### **[Index](#page-32-0)** 29

A JSON Web Token authentication plugin for the [Django REST Framework.](http://www.django-rest-framework.org/)

Simple JWT provides a JSON Web Token authentication backend for the Django REST Framework. It aims to cover the most common use cases of JWTs by offering a conservative set of default features. It also aims to be easily extensible in case a desired feature is not present.

# CHAPTER 1

# Acknowledgments

<span id="page-6-0"></span>This project borrows code from the [Django REST Framework](https://github.com/encode/django-rest-framework/) as well as concepts from the implementation of another JSON web token library for the Django REST Framework, [django-rest-framework-jwt.](https://github.com/GetBlimp/django-rest-framework-jwt) The licenses from both of those projects have been included in this repository in the "licenses" directory.

# CHAPTER 2

# **Contents**

# <span id="page-8-1"></span><span id="page-8-0"></span>**2.1 Getting started**

## <span id="page-8-2"></span>**2.1.1 Requirements**

- Python (3.8, 3.9, 3.10, 3.11)
- Django (3.2, 4.0, 4.1, 4.2)
- Django REST Framework (3.10, 3.11, 3.12, 3.13, 3.14)

These are the officially supported python and package versions. Other versions will probably work. You're free to modify the tox config and see what is possible.

### <span id="page-8-3"></span>**2.1.2 Installation**

Simple JWT can be installed with pip:

```
pip install djangorestframework-simplejwt
```
# <span id="page-8-4"></span>**2.1.3 Cryptographic Dependencies (Optional)**

If you are planning on encoding or decoding tokens using certain digital signature algorithms (i.e. RSA and ECDSA; visit PyJWT for other algorithms), you will need to install the [cryptography](https://cryptography.io) library. This can be installed explicitly, or as a required extra in the djangorestframework-simplejwt requirement:

pip install djangorestframework-simplejwt[crypto]

The djangorestframework-simplejwt[crypto] format is recommended in requirements files in projects using Simple JWT, as a separate cryptography requirement line may later be mistaken for an unused requirement and removed.

# <span id="page-9-0"></span>**2.1.4 Project Configuration**

Then, your django project must be configured to use the library. In settings.py, add rest\_framework\_simplejwt.authentication.JWTAuthentication to the list of authentication classes:

```
REST_FRAMEWORK = {
    ...
    'DEFAULT_AUTHENTICATION_CLASSES': (
        ...
        'rest_framework_simplejwt.authentication.JWTAuthentication',
    )
    ...
}
```
Also, in your root urls.py file (or any other url config), include routes for Simple JWT's TokenObtainPairView and TokenRefreshView views:

```
from rest_framework_simplejwt.views import (
    TokenObtainPairView,
    TokenRefreshView,
)
urlpatterns = [
   ...
   path('api/token/', TokenObtainPairView.as_view(), name='token_obtain_pair'),
   path('api/token/refresh/', TokenRefreshView.as_view(), name='token_refresh'),
    ...
]
```
You can also include a route for Simple JWT's TokenVerifyView if you wish to allow API users to verify HMACsigned tokens without having access to your signing key:

```
from rest_framework_simplejwt.views import TokenVerifyView
urlpatterns = [
   ...
   path('api/token/verify/', TokenVerifyView.as_view(), name='token_verify'),
    ...
]
```
If you wish to use localizations/translations, simply add rest\_framework\_simplejwt to INSTALLED\_APPS.

```
INSTALLED_APPS = [
    ...
    'rest_framework_simplejwt',
    ...
]
```
# <span id="page-9-1"></span>**2.1.5 Usage**

To verify that Simple JWT is working, you can use curl to issue a couple of test requests:

```
curl \
 -X POST \
 -H "Content-Type: application/json" \
```
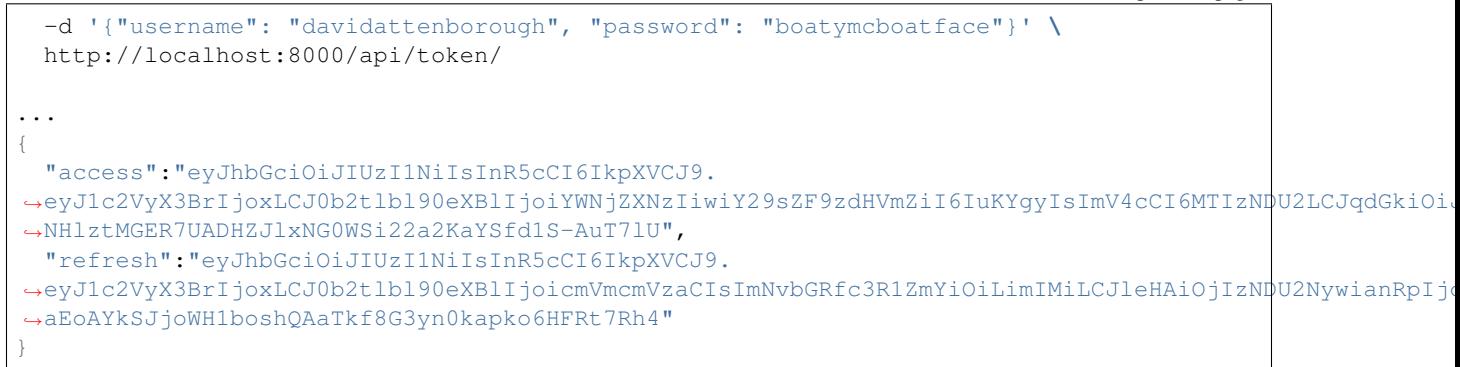

You can use the returned access token to prove authentication for a protected view:

```
curl \
 -H "Authorization: Bearer eyJhbGciOiJIUzI1NiIsInR5cCI6IkpXVCJ9.
→eyJ1c2VyX3BrIjoxLCJ0b2tlbl90eXBlIjoiYWNjZXNzIiwiY29sZF9zdHVmZiI6IuKYqyIsImV4cCI6MTIzNDU2LCJqdGkiOi
˓→NHlztMGER7UADHZJlxNG0WSi22a2KaYSfd1S-AuT7lU" \
 http://localhost:8000/api/some-protected-view/
```
When this short-lived access token expires, you can use the longer-lived refresh token to obtain another access token:

```
curl \
 -X POST \
 -H "Content-Type: application/json" \
 -d '{"refresh":"eyJhbGciOiJIUzI1NiIsInR5cCI6IkpXVCJ9.
→eyJ1c2VyX3BrIjoxLCJ0b2tlbl90eXBlIjoicmVmcmVzaCIsImNvbGRfc3R1ZmYiOiLimIMiLCJleHAiOjIzNDU2NywianRpIj
˓→aEoAYkSJjoWH1boshQAaTkf8G3yn0kapko6HFRt7Rh4"}' \
 http://localhost:8000/api/token/refresh/
...
{"access":"eyJhbGciOiJIUzI1NiIsInR5cCI6IkpXVCJ9.
→eyJ1c2VyX3BrIjoxLCJ0b2tlbl90eXBlIjoiYWNjZXNzIiwiY29sZF9zdHVmZiI6IuKYgyIsImV4cCI6MTIzNTY3LCJqdGkiOi
˓→ekxRxgb9OKmHkfy-zs1Ro_xs1eMLXiR17dIDBVxeT-w"}
```
# <span id="page-10-0"></span>**2.2 Settings**

Some of Simple JWT's behavior can be customized through settings variables in settings.py:

```
# Django project settings.py
from datetime import timedelta
...
SIMPLE_JWT = {
    "ACCESS_TOKEN_LIFETIME": timedelta(minutes=5),
    "REFRESH_TOKEN_LIFETIME": timedelta(days=1),
    "ROTATE_REFRESH_TOKENS": False,
    "BLACKLIST_AFTER_ROTATION": False,
    "UPDATE_LAST_LOGIN": False,
    "ALGORITHM": "HS256",
    "SIGNING_KEY": settings.SECRET_KEY,
```

```
"VERIFYING_KEY": "",
    "AUDIENCE": None,
   "ISSUER": None,
    "JSON_ENCODER": None,
    "JWK_URL": None,
    "LEEWAY": 0,
    "AUTH_HEADER_TYPES": ("Bearer",),
    "AUTH_HEADER_NAME": "HTTP_AUTHORIZATION",
    "USER_ID_FIELD": "id",
   "USER_ID_CLAIM": "user_id",
   "USER_AUTHENTICATION_RULE": "rest_framework_simplejwt.authentication.default_user_
˓→authentication_rule",
   "AUTH_TOKEN_CLASSES": ("rest_framework_simplejwt.tokens.AccessToken",),
    "TOKEN_TYPE_CLAIM": "token_type",
   "TOKEN_USER_CLASS": "rest_framework_simplejwt.models.TokenUser",
   "JTI_CLAIM": "jti",
   "SLIDING_TOKEN_REFRESH_EXP_CLAIM": "refresh_exp",
    "SLIDING_TOKEN_LIFETIME": timedelta(minutes=5),
    "SLIDING_TOKEN_REFRESH_LIFETIME": timedelta(days=1),
   "TOKEN_OBTAIN_SERIALIZER": "rest_framework_simplejwt.serializers.
˓→TokenObtainPairSerializer",
   "TOKEN_REFRESH_SERIALIZER": "rest_framework_simplejwt.serializers.
˓→TokenRefreshSerializer",
   "TOKEN_VERIFY_SERIALIZER": "rest_framework_simplejwt.serializers.
˓→TokenVerifySerializer",
   "TOKEN_BLACKLIST_SERIALIZER": "rest_framework_simplejwt.serializers.
˓→TokenBlacklistSerializer",
   "SLIDING_TOKEN_OBTAIN_SERIALIZER": "rest_framework_simplejwt.serializers.
˓→TokenObtainSlidingSerializer",
   "SLIDING_TOKEN_REFRESH_SERIALIZER": "rest_framework_simplejwt.serializers.
˓→TokenRefreshSlidingSerializer",
}
```
Above, the default values for these settings are shown.

# <span id="page-11-0"></span>**2.2.1 ACCESS\_TOKEN\_LIFETIME**

A datetime.timedelta object which specifies how long access tokens are valid. This timedelta value is added to the current UTC time during token generation to obtain the token's default "exp" claim value.

## <span id="page-11-1"></span>**2.2.2 REFRESH\_TOKEN\_LIFETIME**

A datetime.timedelta object which specifies how long refresh tokens are valid. This timedelta value is added to the current UTC time during token generation to obtain the token's default "exp" claim value.

# <span id="page-12-0"></span>**2.2.3 ROTATE\_REFRESH\_TOKENS**

When set to True, if a refresh token is submitted to the TokenRefreshView, a new refresh token will be returned along with the new access token. This new refresh token will be supplied via a "refresh" key in the JSON response. New refresh tokens will have a renewed expiration time which is determined by adding the timedelta in the REFRESH\_TOKEN\_LIFETIME setting to the current time when the request is made. If the blacklist app is in use and the BLACKLIST\_AFTER\_ROTATION setting is set to True, refresh tokens submitted to the refresh view will be added to the blacklist.

## <span id="page-12-1"></span>**2.2.4 BLACKLIST\_AFTER\_ROTATION**

When set to True, causes refresh tokens submitted to the TokenRefreshView to be added to the blacklist if the blacklist app is in use and the ROTATE\_REFRESH\_TOKENS setting is set to True. You need to add 'rest framework simplejwt.token blacklist', to your INSTALLED APPS in the settings file to use this setting.

Learn more about *[Blacklist app](#page-17-0)*.

# <span id="page-12-2"></span>**2.2.5 UPDATE\_LAST\_LOGIN**

When set to  $True$ , last  $login$  field in the auth user table is updated upon login (TokenObtainPairView).

Warning: Updating last login will dramatically increase the number of database transactions. People abusing the views could slow the server and this could be a security vulnerability. If you really want this, throttle the endpoint with DRF at the very least.

# <span id="page-12-3"></span>**2.2.6 ALGORITHM**

The algorithm from the PyJWT library which will be used to perform signing/verification operations on tokens. To use symmetric HMAC signing and verification, the following algorithms may be used: 'HS256', 'HS384', 'HS512'. When an HMAC algorithm is chosen, the SIGNING\_KEY setting will be used as both the signing key and the verifying key. In that case, the VERIFYING\_KEY setting will be ignored. To use asymmetric RSA signing and verification, the following algorithms may be used: 'RS256', 'RS384', 'RS512'. When an RSA algorithm is chosen, the SIGNING\_KEY setting must be set to a string that contains an RSA private key. Likewise, the VERIFYING\_KEY setting must be set to a string that contains an RSA public key.

# <span id="page-12-4"></span>**2.2.7 SIGNING\_KEY**

The signing key that is used to sign the content of generated tokens. For HMAC signing, this should be a random string with at least as many bits of data as is required by the signing protocol. For RSA signing, this should be a string that contains an RSA private key that is 2048 bits or longer. Since Simple JWT defaults to using 256-bit HMAC signing, the SIGNING\_KEY setting defaults to the value of the SECRET\_KEY setting for your django project. Although this is the most reasonable default that Simple JWT can provide, it is recommended that developers change this setting to a value that is independent from the django project secret key. This will make changing the signing key used for tokens easier in the event that it is compromised.

# <span id="page-12-5"></span>**2.2.8 VERIFYING\_KEY**

The verifying key which is used to verify the content of generated tokens. If an HMAC algorithm has been specified by the ALGORITHM setting, the VERIFYING\_KEY setting will be ignored and the value of the SIGNING\_KEY setting will be used. If an RSA algorithm has been specified by the ALGORITHM setting, the VERIFYING KEY setting must be set to a string that contains an RSA public key.

# <span id="page-13-0"></span>**2.2.9 AUDIENCE**

The audience claim to be included in generated tokens and/or validated in decoded tokens. When set to None, this field is excluded from tokens and is not validated.

# <span id="page-13-1"></span>**2.2.10 ISSUER**

The issuer claim to be included in generated tokens and/or validated in decoded tokens. When set to None, this field is excluded from tokens and is not validated.

## <span id="page-13-2"></span>**2.2.11 JWK\_URL**

The JWK\_URL is used to dynamically resolve the public keys needed to verify the signing of tokens. When using Auth0 for example you might set this to ['https://yourdomain.auth0.com/.well-known/jwks.json'](https://yourdomain.auth0.com/.well-known/jwks.json). When set to None, this field is excluded from the token backend and is not used during validation.

## <span id="page-13-3"></span>**2.2.12 LEEWAY**

Leeway is used to give some margin to the expiration time. This can be an integer for seconds or a datetime. timedelta. Please reference <https://pyjwt.readthedocs.io/en/latest/usage.html#expiration-time-claim-exp> for more information.

## <span id="page-13-4"></span>**2.2.13 AUTH\_HEADER\_TYPES**

The authorization header type(s) that will be accepted for views that require authentication. For example, a value of 'Bearer' means that views requiring authentication would look for a header with the following format: Authorization: Bearer <token>. This setting may also contain a list or tuple of possible header types (e.g. ('Bearer', 'JWT')). If a list or tuple is used in this way, and authentication fails, the first item in the collection will be used to build the "WWW-Authenticate" header in the response.

#### <span id="page-13-5"></span>**2.2.14 AUTH\_HEADER\_NAME**

The authorization header name to be used for authentication. The default is HTTP\_AUTHORIZATION which will accept the Authorization header in the request. For example if you'd like to use X\_Access\_Token in the header of your requests please specify the AUTH\_HEADER\_NAME to be HTTP\_X\_ACCESS\_TOKEN in your settings.

## <span id="page-13-6"></span>**2.2.15 USER\_ID\_FIELD**

The database field from the user model that will be included in generated tokens to identify users. It is recommended that the value of this setting specifies a field that does not normally change once its initial value is chosen. For example, specifying a "username" or "email" field would be a poor choice since an account's username or email might change depending on how account management in a given service is designed. This could allow a new account to be created with an old username while an existing token is still valid which uses that username as a user identifier.

# <span id="page-14-0"></span>**2.2.16 USER\_ID\_CLAIM**

The claim in generated tokens which will be used to store user identifiers. For example, a setting value of 'user\_id' would mean generated tokens include a "user\_id" claim that contains the user's identifier.

# <span id="page-14-1"></span>**2.2.17 USER\_AUTHENTICATION\_RULE**

Callable to determine if the user is permitted to authenticate. This rule is applied after a valid token is processed. The user object is passed to the callable as an argument. The default rule is to check that the is\_active flag is still True. The callable must return a boolean, True if authorized, False otherwise resulting in a 401 status code.

# <span id="page-14-2"></span>**2.2.18 AUTH\_TOKEN\_CLASSES**

A list of dot paths to classes that specify the types of token that are allowed to prove authentication. More about this in the "Token types" section below.

# <span id="page-14-3"></span>**2.2.19 TOKEN\_TYPE\_CLAIM**

The claim name that is used to store a token's type. More about this in the "Token types" section below.

# <span id="page-14-4"></span>**2.2.20 JTI\_CLAIM**

The claim name that is used to store a token's unique identifier. This identifier is used to identify revoked tokens in the blacklist app. It may be necessary in some cases to use another claim besides the default "jti" claim to store such a value.

# <span id="page-14-5"></span>**2.2.21 TOKEN\_USER\_CLASS**

A stateless user object which is backed by a validated token. Used only for the JWTStatelessUserAuthentication authentication backend. The value is a dotted path to your subclass of rest\_framework\_simplejwt.models. TokenUser, which also is the default.

## <span id="page-14-6"></span>**2.2.22 SLIDING\_TOKEN\_LIFETIME**

A datetime.timedelta object which specifies how long sliding tokens are valid to prove authentication. This timedelta value is added to the current UTC time during token generation to obtain the token's default "exp" claim value. More about this in the "Sliding tokens" section below.

## <span id="page-14-7"></span>**2.2.23 SLIDING\_TOKEN\_REFRESH\_LIFETIME**

A datetime.timedelta object which specifies how long sliding tokens are valid to be refreshed. This timedelta value is added to the current UTC time during token generation to obtain the token's default "exp" claim value. More about this in the "Sliding tokens" section below.

### <span id="page-15-0"></span>**2.2.24 SLIDING\_TOKEN\_REFRESH\_EXP\_CLAIM**

The claim name that is used to store the expiration time of a sliding token's refresh period. More about this in the "Sliding tokens" section below.

### <span id="page-15-1"></span>**2.2.25 CHECK\_REVOKE\_TOKEN**

If this field is set to True, the system will verify whether the token has been revoked or not by comparing the md5 hash of the user's current password with the value stored in the REVOKE\_TOKEN\_CLAIM field within the payload of the JWT token.

### <span id="page-15-2"></span>**2.2.26 REVOKE\_TOKEN\_CLAIM**

The claim name that is used to store a user hash password. If the value of this CHECK\_REVOKE\_TOKEN field is True, this field will be included in the JWT payload.

# <span id="page-15-3"></span>**2.3 Customizing token claims**

If you wish to customize the claims contained in web tokens which are generated by the TokenObtainPairView and TokenObtainSlidingView views, create a subclass for the desired view as well as a subclass for its corresponding serializer. Here's an example of how to customize the claims in tokens generated by the TokenObtainPairView:

```
from rest_framework_simplejwt.serializers import TokenObtainPairSerializer
from rest_framework_simplejwt.views import TokenObtainPairView
class MyTokenObtainPairSerializer(TokenObtainPairSerializer):
   @classmethod
   def get_token(cls, user):
        token = super().get_token(user)
        # Add custom claims
        token['name'] = user.name
        # ...
        return token
```

```
# Django project settings.py
...
SIMPLE_JWT = {
  # It will work instead of the default serializer(TokenObtainPairSerializer).
  "TOKEN_OBTAIN_SERIALIZER": "my_app.serializers.MyTokenObtainPairSerializer",
  # ...
}
```
Note that the example above will cause the customized claims to be present in both refresh *and* access tokens which are generated by the view. This follows from the fact that the get\_token method above produces the *refresh* token for the view, which is in turn used to generate the view's access token.

As with the standard token views, you'll also need to include a url route to your subclassed view.

# <span id="page-16-0"></span>**2.4 Creating tokens manually**

Sometimes, you may wish to manually create a token for a user. This could be done as follows:

```
from rest_framework_simplejwt.tokens import RefreshToken
def get_tokens_for_user(user):
    refresh = RefreshToken.for_user(user)
    return {
        'refresh': str(refresh),
        'access': str(refresh.access_token),
    }
```
The above function get\_tokens\_for\_user will return the serialized representations of new refresh and access tokens for the given user. In general, a token for any subclass of rest\_framework\_simplejwt.tokens. Token can be created in this way.

# <span id="page-16-1"></span>**2.5 Token types**

Simple JWT provides two different token types that can be used to prove authentication. In a token's payload, its type can be identified by the value of its token type claim, which is "token\_type" by default. This may have a value of "access", "sliding", or "refresh" however refresh tokens are not considered valid for authentication at this time. The claim name used to store the type can be customized by changing the TOKEN\_TYPE\_CLAIM setting.

By default, Simple JWT expects an "access" token to prove authentication. The allowed auth token types are determined by the value of the AUTH\_TOKEN\_CLASSES setting. This setting contains a list of dot paths to token classes. It includes the 'rest\_framework\_simplejwt.tokens.AccessToken' dot path by default but may also include the 'rest\_framework\_simplejwt.tokens.SlidingToken' dot path. Either or both of those dot paths may be present in the list of auth token classes. If they are both present, then both of those token types may be used to prove authentication.

# <span id="page-16-2"></span>**2.5.1 Sliding tokens**

Sliding tokens offer a more convenient experience to users of tokens with the trade-offs of being less secure and, in the case that the blacklist app is being used, less performant. A sliding token is one which contains both an expiration claim and a refresh expiration claim. As long as the timestamp in a sliding token's expiration claim has not passed, it can be used to prove authentication. Additionally, as long as the timestamp in its refresh expiration claim has not passed, it may also be submitted to a refresh view to get another copy of itself with a renewed expiration claim.

If you want to use sliding tokens, change the AUTH\_TOKEN\_CLASSES setting to ('rest\_framework\_simplejwt.tokens.SlidingToken',). (Alternatively, the AUTH\_TOKEN\_CLASSES setting may include dot paths to both the AccessToken and SlidingToken token classes in the rest framework simple jwt.tokens module if you want to allow both token types to be used for authentication.)

Also, include urls for the sliding token specific TokenObtainSlidingView and TokenRefreshSlidingView views alongside or in place of urls for the access token specific TokenObtainPairView and TokenRefreshView views:

```
from rest_framework_simplejwt.views import (
    TokenObtainSlidingView,
    TokenRefreshSlidingView,
```

```
urlpatterns = [
    ...
    path('api/token/', TokenObtainSlidingView.as_view(), name='token_obtain'),
    path('api/token/refresh/', TokenRefreshSlidingView.as_view(), name='token_refresh
\hookrightarrow'),
    ...
]
```
Be aware that, if you are using the blacklist app, Simple JWT will validate all sliding tokens against the blacklist for each authenticated request. This will reduce the performance of authenticated API views.

# <span id="page-17-0"></span>**2.6 Blacklist app**

)

Simple JWT includes an app that provides token blacklist functionality. To use this app, include it in your list of installed apps in settings.py:

```
# Django project settings.py
...
INSTALLED_APPS = (
    ...
    'rest_framework_simplejwt.token_blacklist',
    ...
)
```
Also, make sure to run python manage.py migrate to run the app's migrations.

If the blacklist app is detected in INSTALLED\_APPS, Simple JWT will add any generated refresh or sliding tokens to a list of outstanding tokens. It will also check that any refresh or sliding token does not appear in a blacklist of tokens before it considers it as valid.

The Simple JWT blacklist app implements its outstanding and blacklisted token lists using two models: OutstandingToken and BlacklistedToken. Model admins are defined for both of these models. To add a token to the blacklist, find its corresponding OutstandingToken record in the admin and use the admin again to create a BlacklistedToken record that points to the OutstandingToken record.

Alternatively, you can blacklist a token by creating a BlacklistMixin subclass instance and calling the instance's blacklist method:

```
from rest_framework_simplejwt.tokens import RefreshToken
token = RefreshToken(base64_encoded_token_string)
token.blacklist()
```
This will create unique outstanding token and blacklist records for the token's "jti" claim or whichever claim is specified by the JTI\_CLAIM setting.

In a urls.py file, you can also include a route for TokenBlacklistView:

```
from rest_framework_simplejwt.views import TokenBlacklistView
```

```
urlpatterns = [
```

```
...
 path('api/token/blacklist/', TokenBlacklistView.as_view(), name='token_blacklist'),
  ...
]
```
It allows API users to blacklist tokens sending them to /api/token/blacklist/, for example using curl:

```
curl \
 -X POST \
 -H "Content-Type: application/json" \
 -d '{"refresh":"eyJ0eXAiOiJKV1QiLCJhbGciOiJIUzI1NiJ9.
→eyJ0b2tlbl90eXBlIjoicmVmcmVzaCIsImV4cCI6MTY1MDI5NTEwOCwiaWF0IjoxNjUwMjA4NzA4LCJqdGkiOjJhYTY3ZDUxNzi
˓→tcj1_OcO1BRDfFyw4miHD7mqFdWKxmP7BJDRmxwCzrg"}' \
 http://localhost:8000/api/token/blacklist/
```
The blacklist app also provides a management command, flushexpiredtokens, which will delete any tokens from the outstanding list and blacklist that have expired. You should set up a cron job on your server or hosting platform which runs this command daily.

# <span id="page-18-0"></span>**2.7 Stateless User Authentication**

# <span id="page-18-1"></span>**2.7.1 JWTStatelessUserAuthentication backend**

The JWTStatelessUserAuthentication backend's authenticate method does not perform a database lookup to obtain a user instance. Instead, it returns a rest\_framework\_simplejwt.models.TokenUser instance which acts as a stateless user object backed only by a validated token instead of a record in a database. This can facilitate developing single sign-on functionality between separately hosted Django apps which all share the same token secret key. To use this feature, add the rest\_framework\_simplejwt.authentication. JWTStatelessUserAuthentication backend (instead of the default JWTAuthentication backend) to the Django REST Framework's DEFAULT\_AUTHENTICATION\_CLASSES config setting:

```
REST_FRAMEWORK = {
    ...
    'DEFAULT_AUTHENTICATION_CLASSES': (
        ...
        'rest_framework_simplejwt.authentication.JWTStatelessUserAuthentication',
    )
    ...
}
```
v5.1.0 has renamed JWTTokenUserAuthentication to JWTStatelessUserAuthentication, but both names are supported for backwards compatibility

# <span id="page-18-2"></span>**2.8 Development and contributing**

To do development work for Simple JWT, make your own fork on Github, clone it locally, make and activate a virtualenv for it, then from within the project directory:

```
pip install --upgrade pip setuptools
pip install -e .[dev]
```
If you're running a Mac and/or with zsh, you need to escape the brackets:

pip install -e .**\[**dev**\]**

To run the tests:

pytest

To run the tests in all supported environments with tox, first [install pyenv.](https://github.com/pyenv/pyenv#installation) Next, install the relevant Python minor versions and create a .python-version file in the project directory:

```
pyenv install 3.9.x
pyenv install 3.8.x
cat > .python-version <<EOF
3.9.x
3.8.x
EOF
```
Above, the x in each case should be replaced with the latest corresponding patch version. The .python-version file will tell pyenv and tox that you're testing against multiple versions of Python. Next, run tox:

tox

# <span id="page-19-0"></span>**2.9 drf-yasg Integration**

[drf-yasg](https://github.com/axnsan12/drf-yasg) is a library that automatically generates an OpenAPI schema by inspecting DRF Serializer definitions. Because django-rest-framework-simplejwt serializers are not symmetric, if you want to generate correct OpenAPI schemas for your JWT token endpoints, use the following code to decorate your JWT View definitions.

```
from drf_yasg.utils import swagger_auto_schema
from rest_framework import serializers, status
from rest_framework_simplejwt.views import (
   TokenBlacklistView,
   TokenObtainPairView,
   TokenRefreshView,
    TokenVerifyView,
)
class TokenObtainPairResponseSerializer(serializers.Serializer):
   access = serializers.CharField()
   refresh = serializers.CharField()
    def create(self, validated_data):
        raise NotImplementedError()
    def update(self, instance, validated_data):
        raise NotImplementedError()
class DecoratedTokenObtainPairView(TokenObtainPairView):
    @swagger_auto_schema(
        responses={
            status.HTTP_200_OK: TokenObtainPairResponseSerializer,
        }
```

```
\lambdadef post(self, request, *args, **kwargs):
        return super().post(request, *args, **kwargs)
class TokenRefreshResponseSerializer(serializers.Serializer):
    access = serializers.CharField()
    def create(self, validated_data):
        raise NotImplementedError()
    def update(self, instance, validated_data):
        raise NotImplementedError()
class DecoratedTokenRefreshView(TokenRefreshView):
    @swagger_auto_schema(
        responses={
            status.HTTP_200_OK: TokenRefreshResponseSerializer,
        }
    )
    def post(self, request, *args, **kwargs):
        return super().post(request, *args, **kwargs)
class TokenVerifyResponseSerializer(serializers.Serializer):
    def create(self, validated_data):
        raise NotImplementedError()
    def update(self, instance, validated_data):
        raise NotImplementedError()
class DecoratedTokenVerifyView(TokenVerifyView):
    @swagger_auto_schema(
        responses={
            status.HTTP_200_OK: TokenVerifyResponseSerializer,
        }
    )
    def post(self, request, *args, **kwargs):
        return super().post(request, *args, **kwargs)
class TokenBlacklistResponseSerializer(serializers.Serializer):
    def create(self, validated_data):
        raise NotImplementedError()
    def update(self, instance, validated_data):
        raise NotImplementedError()
class DecoratedTokenBlacklistView(TokenBlacklistView):
    @swagger_auto_schema(
        responses={
            status.HTTP_200_OK: TokenBlacklistResponseSerializer,
        }
    )
```
*\*\*kwargs*)

```
def post(self, request, *args, **kwargs):
   return super().post(request, *args, **kwargs)
```
# <span id="page-21-0"></span>**2.10 rest\_framework\_simplejwt package**

# <span id="page-21-1"></span>**2.10.1 Submodules**

# <span id="page-21-2"></span>**2.10.2 rest\_framework\_simplejwt.authentication module**

<span id="page-21-3"></span>**class** rest\_framework\_simplejwt.authentication.**JWTAuthentication**(*\*args*,

Bases: rest\_framework.authentication.BaseAuthentication

An authentication plugin that authenticates requests through a JSON web token provided in a request header.

**authenticate**(*request: rest\_framework.request.Request*) → Optional[Tuple[AuthUser, rest\_framework\_simplejwt.tokens.Token]] Authenticate the request and return a two-tuple of (user, token).

**authenticate\_header**(*request: rest\_framework.request.Request*) → str Return a string to be used as the value of the *WWW-Authenticate* header in a *401 Unauthenticated* response, or *None* if the authentication scheme should return *403 Permission Denied* responses.

**get\_header**(*request: rest\_framework.request.Request*) → bytes Extracts the header containing the JSON web token from the given request.

**get\_raw\_token**(*header: bytes*) → Optional[bytes] Extracts an unvalidated JSON web token from the given "Authorization" header value.

- **get\_user**(*validated\_token: rest\_framework\_simplejwt.tokens.Token*) → AuthUser Attempts to find and return a user using the given validated token.
- **get\_validated\_token**(*raw\_token: bytes*) → rest\_framework\_simplejwt.tokens.Token Validates an encoded JSON web token and returns a validated token wrapper object.

#### **media\_type = 'application/json'**

#### **www\_authenticate\_realm = 'api'**

<span id="page-21-4"></span>**class** rest\_framework\_simplejwt.authentication.**JWTStatelessUserAuthentication**(*\*args*,

Bases: [rest\\_framework\\_simplejwt.authentication.JWTAuthentication](#page-21-3)

An authentication plugin that authenticates requests through a JSON web token provided in a request header without performing a database lookup to obtain a user instance.

**get\_user**(*validated\_token: rest\_framework\_simplejwt.tokens.Token*) → AuthUser Returns a stateless user object which is backed by the given validated token.

rest\_framework\_simplejwt.authentication.**JWTTokenUserAuthentication** alias of [rest\\_framework\\_simplejwt.authentication.JWTStatelessUserAuthentication](#page-21-4)

rest\_framework\_simplejwt.authentication.**default\_user\_authentication\_rule**(*user:*

*AuthUser*)  $\rightarrow$ bool

*\*\*kwargs*)

# <span id="page-22-2"></span><span id="page-22-0"></span>**2.10.3 rest\_framework\_simplejwt.models module**

```
class rest_framework_simplejwt.models.TokenUser(token: Token)
    Bases: object
```
A dummy user class modeled after django.contrib.auth.models.AnonymousUser. Used in conjunction with the *JWTStatelessUserAuthentication* backend to implement single sign-on functionality across services which share the same secret key. *JWTStatelessUserAuthentication* will return an instance of this class instead of a *User* model instance. Instances of this class act as stateless user objects which are backed by validated tokens.

```
check_password(raw_password: str) → None
delete() → None
get_all_permissions(obj: Optional[object] = None) → set
get_group_permissions(obj: Optional[object] = None) → set
get_username() → str
groups
has_module_perms(module: str) → bool
has_perm (perm: str, obj: Optional[object] = None) \rightarrow bool
has_perms (perm_list: List[str], obj: Optional[object] = None) \rightarrow bool
id
is_active = True
is_anonymous
is_authenticated
is_staff
is_superuser
pk
save() → None
set_password(raw_password: str) → None
user_permissions
username
```
## <span id="page-22-1"></span>**2.10.4 rest\_framework\_simplejwt.serializers module**

```
class rest_framework_simplejwt.serializers.PasswordField(*args, **kwargs)
    Bases: rest_framework.fields.CharField
class rest_framework_simplejwt.serializers.TokenBlacklistSerializer(instance=None,
                                                                              data=<class
                                                                               'rest_framework.fields.empty'>,
                                                                               **kwargs)
    Bases: rest_framework.serializers.Serializer
    token_class
         alias of rest_framework_simplejwt.tokens.RefreshToken
    validate (attrs: Dict[str, Any]) \rightarrow Dict[Any, Any]
```
<span id="page-23-1"></span><span id="page-23-0"></span>**class** rest\_framework\_simplejwt.serializers.**TokenObtainPairSerializer**(*\*args*, *\*\*kwargs*) Bases: [rest\\_framework\\_simplejwt.serializers.TokenObtainSerializer](#page-23-0) **token\_class** alias of [rest\\_framework\\_simplejwt.tokens.RefreshToken](#page-24-1)  $\mathbf{validate}$  (*attrs: Dict[str, Any]*)  $\rightarrow$  Dict[str, str] **class** rest\_framework\_simplejwt.serializers.**TokenObtainSerializer**(*\*args*, *\*\*kwargs*) Bases: rest\_framework.serializers.Serializer default error messages = {'no active account': 'No active account found with the give **classmethod get\_token**(*user: AuthUser*) → rest\_framework\_simplejwt.tokens.Token **token\_class = None username\_field = 'username' validate** (*attrs: Dict[str, Any]*)  $\rightarrow$  Dict[Any, Any] **class** rest\_framework\_simplejwt.serializers.**TokenObtainSlidingSerializer**(*\*args*, *\*\*kwargs*) Bases: [rest\\_framework\\_simplejwt.serializers.TokenObtainSerializer](#page-23-0) **token\_class** alias of [rest\\_framework\\_simplejwt.tokens.SlidingToken](#page-24-2)  $\mathbf{validate}$  (*attrs: Dict[str, Any]*)  $\rightarrow$  Dict[str, str] **class** rest\_framework\_simplejwt.serializers.**TokenRefreshSerializer**(*instance=None*, *data=<class 'rest\_framework.fields.empty'>*, *\*\*kwargs*) Bases: rest\_framework.serializers.Serializer **token\_class** alias of [rest\\_framework\\_simplejwt.tokens.RefreshToken](#page-24-1) **validate**(*attrs: Dict[str, Any]*) → Dict[str, str] **class** rest\_framework\_simplejwt.serializers.**TokenRefreshSlidingSerializer**(*instance=None*, *data=<class*  $'rest\_framework.fields.$ em *\*\*kwargs*) Bases: rest\_framework.serializers.Serializer **token\_class** alias of [rest\\_framework\\_simplejwt.tokens.SlidingToken](#page-24-2)  $\mathbf{validate}$  (*attrs: Dict[str, Any]*)  $\rightarrow$  Dict[str, str] **class** rest\_framework\_simplejwt.serializers.**TokenVerifySerializer**(*instance=None*,

*data=<class 'rest\_framework.fields.empty'>*, *\*\*kwargs*)

Bases: rest\_framework.serializers.Serializer

**validate** (*attrs: Dict[str, None]*)  $\rightarrow$  Dict[Any, Any]

## <span id="page-24-6"></span><span id="page-24-0"></span>**2.10.5 rest\_framework\_simplejwt.tokens module**

```
class rest_framework_simplejwt.tokens.AccessToken(token: Optional[Token] = None,
                                                     verify: bool = True)
    rest_framework_simplejwt.tokens.Token
    lifetime = datetime.timedelta(seconds=300)
```

```
token_type = 'access'
```

```
class rest_framework_simplejwt.tokens.BlacklistMixin
   object
```
If the *rest\_framework\_simplejwt.token\_blacklist* app was configured to be used, tokens created from *Blacklist-Mixin* subclasses will insert themselves into an outstanding token list and also check for their membership in a token blacklist.

**blacklist** ()  $\rightarrow$  rest framework simplejwt.token blacklist.models.BlacklistedToken Ensures this token is included in the outstanding token list and adds it to the blacklist.

```
check_blacklist() → None
     Checks if this token is present in the token blacklist. Raises TokenError if so.
```
**classmethod for\_user**(*user: AuthUser*) → rest\_framework\_simplejwt.tokens.Token Adds this token to the outstanding token list.

**verify**(*\*args*, *\*\*kwargs*) → None

```
class rest_framework_simplejwt.tokens.RefreshToken(token: Optional[Token] = None,
                                               verify: bool = True)
   rest_framework_simplejwt.tokens.BlacklistMixin,
   rest_framework_simplejwt.tokens.Token
```
#### **access\_token**

Returns an access token created from this refresh token. Copies all claims present in this refresh token to the new access token except those claims listed in the *no\_copy\_claims* attribute.

```
access_token_class
    alias of AccessToken
```

```
lifetime = datetime.timedelta(days=1)
```

```
no_copy_claims = ('token_type', 'exp', 'jti', 'jti')
```

```
token_type = 'refresh'
```

```
class rest_framework_simplejwt.tokens.SlidingToken(*args, **kwargs)
```

```
Bases: rest framework simplejwt.tokens.BlacklistMixin,
```
[rest\\_framework\\_simplejwt.tokens.Token](#page-24-3)

**lifetime = datetime.timedelta(seconds=300)**

```
token_type = 'sliding'
```
<span id="page-24-3"></span>**class** rest\_framework\_simplejwt.tokens.**Token**(*token: Optional[Token] = None*, *verify: bool = True*)

Bases: [object](https://docs.python.org/3.8/library/functions.html#object)

A class which validates and wraps an existing JWT or can be used to build a new JWT.

**check\_exp** (*claim: str = 'exp'*, *current\_time: Optional*[*datetime.datetime] = None*)  $\rightarrow$  None Checks whether a timestamp value in the given claim has passed (since the given datetime value in *current\_time*). Raises a TokenError with a user-facing error message if so.

- <span id="page-25-1"></span>**classmethod for user** (*user: AuthUser*)  $\rightarrow$  rest framework simplejwt.tokens.Token Returns an authorization token for the given user that will be provided after authenticating the user's credentials.
- **get** (*key: str, default: Optional*[*Any*] = *None*)  $\rightarrow$  *Any*
- **get token backend**() → TokenBackend

#### **lifetime = None**

**set\_exp**(*claim: str = 'exp'*, *from\_time: Optional[datetime.datetime] = None*, *lifetime: Op* $tional[datetime.timedelta] = None$   $\rightarrow$  None Updates the expiration time of a token.

See here: <https://tools.ietf.org/html/rfc7519#section-4.1.4>

**set\_iat** (*claim: str = 'iat'*, *at\_time: Optional[datetime.datetime] = None*)  $\rightarrow$  None Updates the time at which the token was issued.

See here: <https://tools.ietf.org/html/rfc7519#section-4.1.6>

**set\_jti**() → None

Populates the configured jti claim of a token with a string where there is a negligible probability that the same string will be chosen at a later time.

See here: <https://tools.ietf.org/html/rfc7519#section-4.1.7>

#### **token\_backend**

#### **token\_type = None**

 $\textbf{verify}() \rightarrow \text{None}$ 

Performs additional validation steps which were not performed when this token was decoded. This method is part of the "public" API to indicate the intention that it may be overridden in subclasses.

*verify: bool = True*)

**verify\_token\_type**() → None

Ensures that the token type claim is present and has the correct value.

```
class rest_framework_simplejwt.tokens.UntypedToken(token: Optional[Token] = None,
```
Bases: [rest\\_framework\\_simplejwt.tokens.Token](#page-24-3)

#### **lifetime = datetime.timedelta(0)**

#### **token\_type = 'untyped'**

#### **verify\_token\_type**() → None

Untyped tokens do not verify the "token\_type" claim. This is useful when performing general validation of a token's signature and other properties which do not relate to the token's intended use.

#### <span id="page-25-0"></span>**2.10.6 rest\_framework\_simplejwt.utils module**

```
rest_framework_simplejwt.utils.aware_utcnow() → datetime.datetime
rest_framework_simplejwt.utils.datetime_from_epoch(ts: float) → datetime.datetime
rest_framework_simplejwt.utils.datetime_to_epoch(dt: datetime.datetime) → int
rest_framework_simplejwt.utils.format_lazy(s: str, *args, **kwargs) → str
rest_framework_simplejwt.utils.get_md5_hash_password(password: str) → str
    Returns MD5 hash of the given password
rest_framework_simplejwt.utils.make_utc(dt: datetime.datetime) → datetime.datetime
```
# <span id="page-26-2"></span><span id="page-26-0"></span>**2.10.7 rest\_framework\_simplejwt.views module**

**class** rest\_framework\_simplejwt.views.**TokenBlacklistView**(*\*\*kwargs*) Bases: [rest\\_framework\\_simplejwt.views.TokenViewBase](#page-26-1)

Takes a token and blacklists it. Must be used with the *rest\_framework\_simplejwt.token\_blacklist* app installed.

**class** rest\_framework\_simplejwt.views.**TokenObtainPairView**(*\*\*kwargs*) Bases: [rest\\_framework\\_simplejwt.views.TokenViewBase](#page-26-1)

Takes a set of user credentials and returns an access and refresh JSON web token pair to prove the authentication of those credentials.

**class** rest\_framework\_simplejwt.views.**TokenObtainSlidingView**(*\*\*kwargs*) Bases: [rest\\_framework\\_simplejwt.views.TokenViewBase](#page-26-1)

Takes a set of user credentials and returns a sliding JSON web token to prove the authentication of those credentials.

**class** rest\_framework\_simplejwt.views.**TokenRefreshSlidingView**(*\*\*kwargs*) Bases: [rest\\_framework\\_simplejwt.views.TokenViewBase](#page-26-1)

Takes a sliding JSON web token and returns a new, refreshed version if the token's refresh period has not expired.

**class** rest\_framework\_simplejwt.views.**TokenRefreshView**(*\*\*kwargs*) Bases: [rest\\_framework\\_simplejwt.views.TokenViewBase](#page-26-1)

Takes a refresh type JSON web token and returns an access type JSON web token if the refresh token is valid.

```
class rest_framework_simplejwt.views.TokenVerifyView(**kwargs)
    rest_framework_simplejwt.views.TokenViewBase
```
Takes a token and indicates if it is valid. This view provides no information about a token's fitness for a particular use.

<span id="page-26-1"></span>**class** rest\_framework\_simplejwt.views.**TokenViewBase**(*\*\*kwargs*) Bases: rest\_framework.generics.GenericAPIView

**authentication\_classes = ()**

**get\_authenticate\_header**(*request: rest\_framework.request.Request*) → str If a request is unauthenticated, determine the WWW-Authenticate header to use for 401 responses, if any.

**get\_serializer\_class**() → rest\_framework.serializers.Serializer If serializer\_class is set, use it directly. Otherwise get the class from settings.

**permission\_classes = ()**

**post**(*request: rest\_framework.request.Request*, *\*args*, *\*\*kwargs*) → rest\_framework.response.Response

**serializer\_class = None**

```
www_authenticate_realm = 'api'
```
- rest\_framework\_simplejwt.views.**token\_blacklist**(*request*, *\*args*, *\*\*kwargs*) Takes a token and blacklists it. Must be used with the *rest\_framework\_simplejwt.token\_blacklist* app installed.
- rest\_framework\_simplejwt.views.**token\_obtain\_pair**(*request*, *\*args*, *\*\*kwargs*) Takes a set of user credentials and returns an access and refresh JSON web token pair to prove the authentication of those credentials.
- <span id="page-27-1"></span>rest\_framework\_simplejwt.views.**token\_obtain\_sliding**(*request*, *\*args*, *\*\*kwargs*) Takes a set of user credentials and returns a sliding JSON web token to prove the authentication of those credentials.
- rest\_framework\_simplejwt.views.**token\_refresh**(*request*, *\*args*, *\*\*kwargs*) Takes a refresh type JSON web token and returns an access type JSON web token if the refresh token is valid.
- rest\_framework\_simplejwt.views.**token\_refresh\_sliding**(*request*, *\*args*, *\*\*kwargs*) Takes a sliding JSON web token and returns a new, refreshed version if the token's refresh period has not expired.
- rest\_framework\_simplejwt.views.**token\_verify**(*request*, *\*args*, *\*\*kwargs*) Takes a token and indicates if it is valid. This view provides no information about a token's fitness for a particular use.

# <span id="page-27-0"></span>**2.10.8 Module contents**

# CHAPTER 3

Indices and tables

- <span id="page-28-0"></span>• genindex
- modindex

# Python Module Index

<span id="page-30-0"></span>r

rest\_framework\_simplejwt, [24](#page-27-0) rest\_framework\_simplejwt.authentication, [18](#page-21-2) rest\_framework\_simplejwt.models, [19](#page-22-0) rest\_framework\_simplejwt.serializers, [19](#page-22-1) rest\_framework\_simplejwt.tokens, [21](#page-24-0) rest\_framework\_simplejwt.utils, [22](#page-25-0) rest\_framework\_simplejwt.views, [23](#page-26-0)

# Index

```
A
access_token (rest_framework_simplejwt.tokens.RefreshToken
        attribute), 21
access_token_class
        (rest_framework_simplejwt.tokens.RefreshToken
        attribute), 21
AccessToken (class in
        rest_framework_simplejwt.tokens), 21
authenticate() (rest_framework_simplejwt.authentication.JWTAuthentication
F
        method), 18
authenticate_header()
        (rest_framework_simplejwt.authentication.JWTAuthentication
class method), 21
        method), 18
authentication_classes
        (rest_framework_simplejwt.views.TokenViewBase
format_lazy() (in module
        attribute), 23
aware_utcnow() (in module
        rest_framework_simplejwt.utils), 22
B
blacklist()(rest_framework_simplejwt.tokens.BlacklistMix<del>in</del><sup>all_</sup>permissions()
        method), 21
BlacklistMixin (class in
        rest_framework_simplejwt.tokens), 21
\mathsf{C}check_blacklist()
        (rest_framework_simplejwt.tokens.BlacklistMixin
        method), 21
check_exp() (rest_framework_simplejwt.tokens.Token
        method), 21
check_password() (rest_framework_simplejwt.models.TokenUser
get_md5_hash_password() (in module
        method), 19
D
datetime_from_epoch() (in module
        rest_framework_simplejwt.utils), 22
datetime_to_epoch() (in module
        rest_framework_simplejwt.utils), 22
                                                  default_error_messages
                                                           (rest_framework_simplejwt.serializers.TokenObtainSerializer
                                                           attribute), 20
                                                  default_user_authentication_rule() (in
                                                           module rest_framework_simplejwt.authentication),
                                                           18
                                                  delete() (rest_framework_simplejwt.models.TokenUser
                                                           method), 19
                                                   for_user() (rest_framework_simplejwt.tokens.BlacklistMixin
                                                   for_user() (rest_framework_simplejwt.tokens.Token
                                                           class method), 21
                                                           rest_framework_simplejwt.utils), 22
                                                  G
                                                  get() (rest_framework_simplejwt.tokens.Token
                                                           method), 22
                                                           (rest_framework_simplejwt.models.TokenUser
                                                           method), 19
                                                  get_authenticate_header()
                                                           (rest_framework_simplejwt.views.TokenViewBase
                                                           method), 23
                                                  get_group_permissions()
                                                           (rest_framework_simplejwt.models.TokenUser
                                                           method), 19
                                                  get_header() (rest_framework_simplejwt.authentication.JWTAuthentication
                                                           method), 18
                                                           rest_framework_simplejwt.utils), 22
                                                  get_raw_token() (rest_framework_simplejwt.authentication.JWTAuthentication
                                                           method), 18
                                                  get_serializer_class()
                                                           (rest_framework_simplejwt.views.TokenViewBase
                                                           method), 23
                                                  get_token() (rest_framework_simplejwt.serializers.TokenObtainSerializer
                                                           class method), 20
```
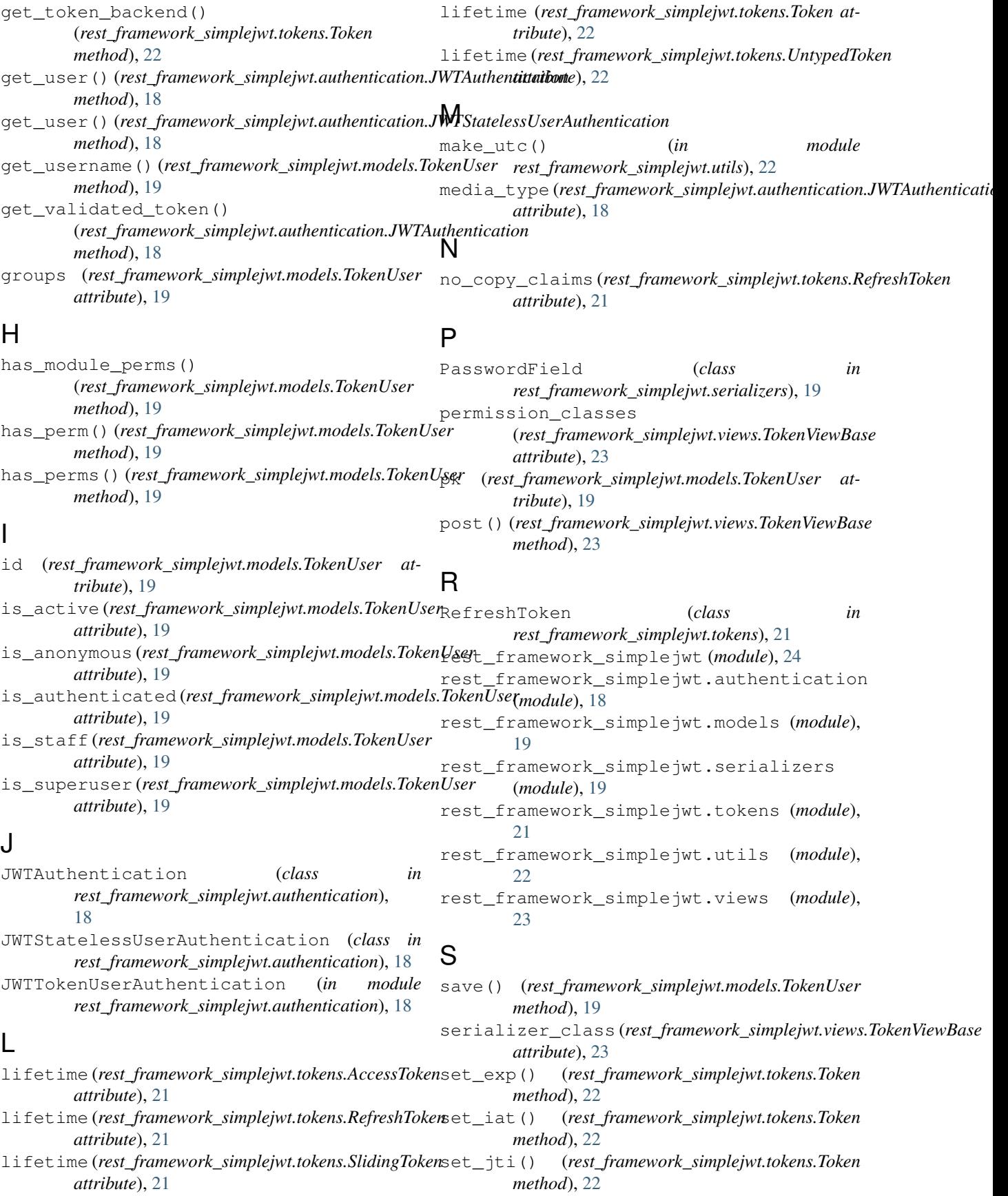

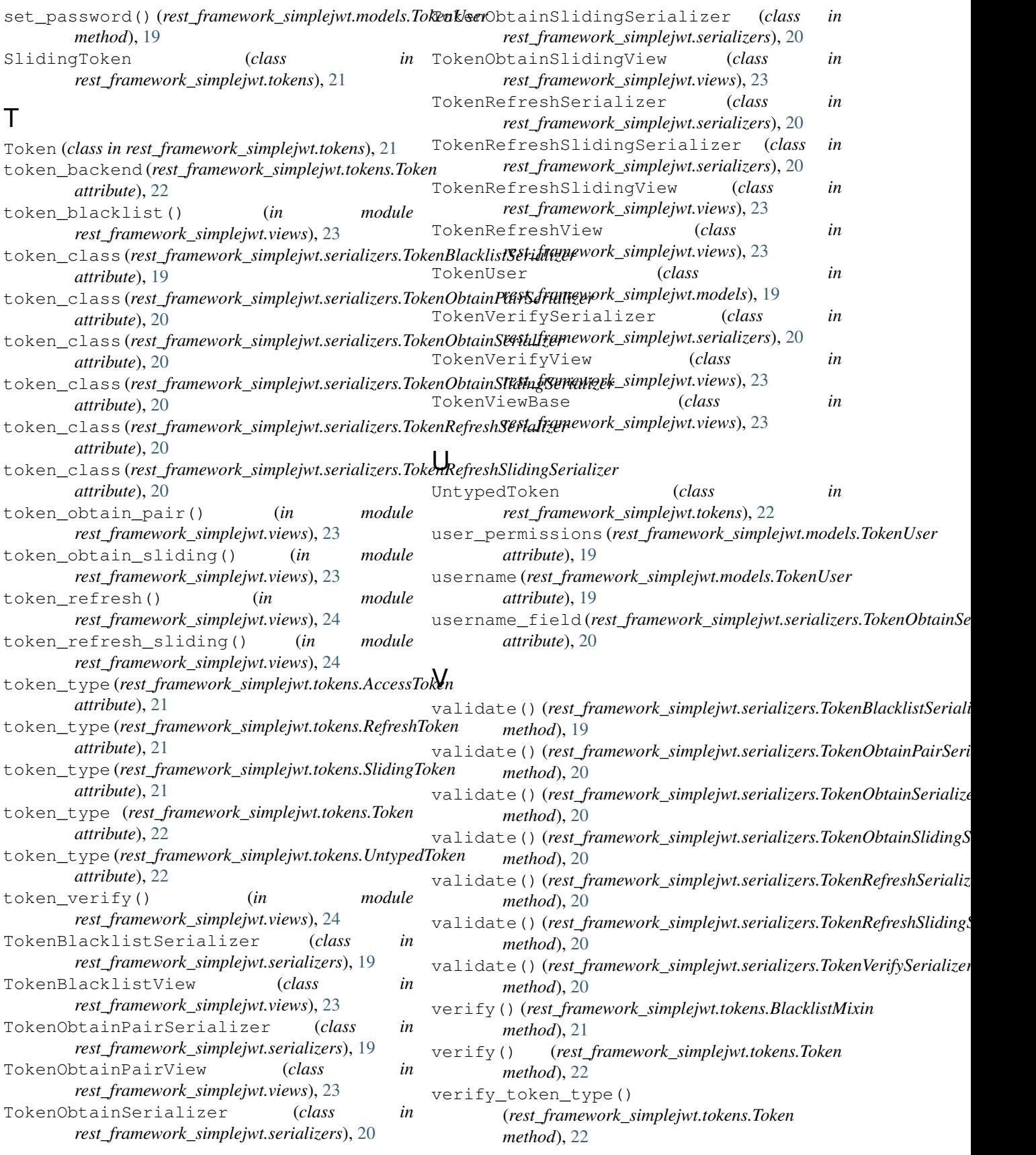

verify\_token\_type() (*rest\_framework\_simplejwt.tokens.UntypedToken method*), [22](#page-25-1)

# W

www\_authenticate\_realm (*rest\_framework\_simplejwt.authentication.JWTAuthentication attribute*), [18](#page-21-5) www\_authenticate\_realm (*rest\_framework\_simplejwt.views.TokenViewBase attribute*), [23](#page-26-2)